## **Задача 1. Автобусный диспетчер**

*Имя входного файла —* **bus.in** *Имя выходного файла —* **bus.out** *Ограничение времени* — 3 секунды на тест *Ограничение памяти* — 16 Мb *Максимальная оценка за задачу* — 33 балла

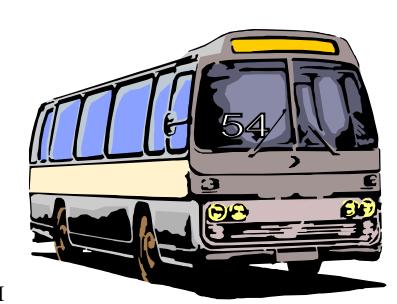

На кольцевом маршруте №54 протяженностью *S*, проходящем

мимо пансионата «Энергетик», работает *N* автобусов. Автобусы пронумерованы числами от 1 до *N* в порядке их следования по маршруту. Автобус с номером 1 движется за автобусом с номером *N*. Расписание составлено таким образом, что автобусы движутся с одинаковой скоростью *V*0 и с равными интервалами между ними. Движение автобусов контролирует диспетчер.

В 12 часов дня некоторые *K* автобусов одновременно снимаются с маршрута и отправляются на обед. Для восстановления равенства интервалов между автобусами, продолжающими движение по маршруту, потребуется некоторое время *Т* и, возможно, изменение скорости некоторых автобусов по команде диспетчера. В течение этого времени автобусы должны двигаться с постоянными скоростями из интервала [*Vmin*, *Vmax*], назначенными диспетчером. Изменение скорости движения автобуса происходит мгновенно. По истечении времени *Т* автобусы возобновляют движение по маршруту со скоростью  $V_0$ .

**Требуется** написать программу для автоматического диспетчера, которая вычисляет минимальное время *Tmin,* за которое интервалы движения между оставшимися автобусами станут равными, и скорости движения каждого из них в течение этого времени.

## **Входные данные**

Входной файл **bus.in** содержит две строки.

В первой строке находятся натуральные числа *N*, *К*, *S*, *Vmin*, *Vmax* и *V*0, где *K* <*N* ≤ 10000,  $S \leq 10000$ ,  $V_{min} < V_{max} \leq 10000$ ,  $V_{min} \leq V_0 \leq V_{max}$ .

Во второй строке расположены в порядке возрастания *K* чисел — номера автобусов, снятых с маршрута.

Все данные в строках разделены пробелами.

## **Выходные данные**

В первой строке выходного файла **bus.out** должно находиться значение *Tmin*.

В каждой из последующих *N – K* строк должны быть по два разделенных пробелом числа номер автобуса на маршруте и скорость его движения в течение времени *Tmin*. Номера автобусов упорядочить по возрастанию.

Значения *Tmin* и скоростей выводить с точностью до 4-х значащих цифр после десятичной точки.

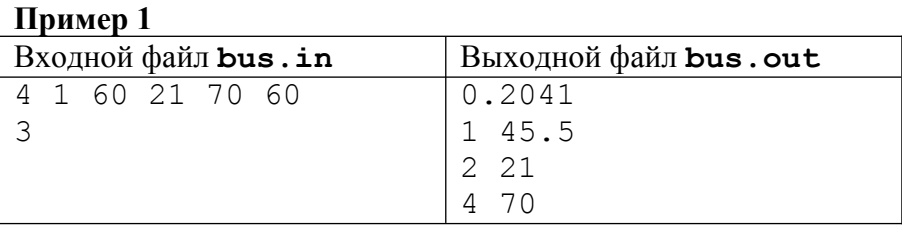

## **Пример 2**

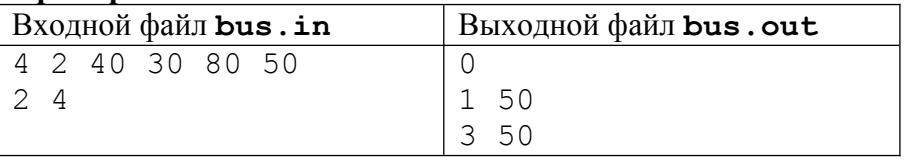